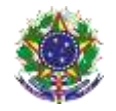

Serviço Público Federal Instituto Federal de Educação, Ciência e Tecnologia Sul-rio-grandense Pró-Reitoria de Ensino

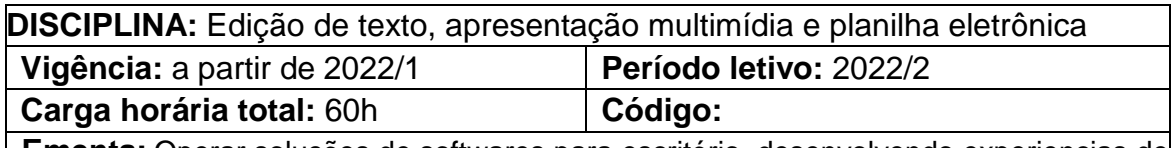

**Ementa:** Operar soluções de softwares para escritório, desenvolvendo experiencias de criação e configuração de documentos em editores de textos, apresentações de multimídias e planilhas eletrônicas para uso pessoal e profissional.

## **Conteúdos**

UNIDADE I – Software de Edição de texto

- 1.1 Visão geral
- 1.2 Digitação e movimentação de texto
- 1.3 Nomear, gravar e encerrar sessão de trabalho.
- 1.4 Controles de exibição
- 1.5 Correção ortográfica e dicionário
- 1.6 Inserção de quebra de página
- 1.7 Recuos, tabulação, parágrafos, espaçamentos e margens.
- 1.8 Modelos
- 1.9 Figuras e objetos

UNIDADE II – Software de Apresentações de Multimídia

2.1 Visão geral

2.2 Assistente de criação de apresentações

2.3 Modos de exibição de slides

2.4 Criação de apresentação utilizando listas, formatação de textos, inserção de desenhos, figuras e som.

2.5 Criação de apresentação utilizando vídeo, inserção de gráficos,

organogramas, estrutura de cores e plano de fundo.

2.6 Utilizar transição de slides, efeitos e animação.

UNIDADE III – Software de planilha eletrônica

3.1 Visão geral

- 3.2 Fazendo Fórmula e aplicando funções
- 3.3 Formatando células
- 3.4 Classificando e filtrando dados
- 3.5 Utilizando formatação condicional
- 3.6 Gráficos

## **Bibliografia básica**

MARÇULA, Marcelo; BRNINI FILHO, Pio Armando. **Informática: conceitos e aplicações**. 4.ed. São Paulo: Érica, 2014.

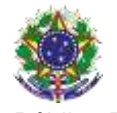

## Serviço Público Federal Instituto Federal de Educação, Ciência e Tecnologia Sul-rio-grandense Pró-Reitoria de Ensino

SILVA, Mário Gomes da. Informática: terminologia básica: microsoft windows XP, microsoft office word 2007, microsoft office excel 2007, microsoft office access 2007 e microsoft office power point 2007. 3. ed. São Paulo: Érica, 2013. 384 p

MIYAGUSKU, Renata. 300 dicas para office 2007. São Paulo: Digerati Books, 2007.

NASCIMENTO, João Kerginaldo Firmino do. Informática básica. Cuiabá, MT: Universidade Federal de Mato Grosso, 2013

## **Bibliografia complementar**

VELLOSO, Fernando de Castro. **Informática: conceitos básicos**. 9. ed. Rio de Janeiro: Elsevier, 2014.

CAPRON, H. L.; JOHNSON, J. A. **Introdução à informática**. 8. ed. São Paulo: Pearson, 2004.

MANZANO, André Luiz N. G.; MANZANO, Maria Izabel N. G. **Estudo dirigido de informática bási**ca. 7. ed. São Paulo: Érica, 2008.

BORGES, Klaibson Natal Ribeiro. **LibreOffice para Leigos**. Disponível em http://www.brofficeparaleigos.org/